# **PENGENALAN METODE PENGETIKAN CEPAT MENGGUNAKAN MICROSOFT WORD BAGI ANAK SISWA SMA SEDERAJAT KELURAHAN SUDIREJO II**

## **1,2)Vera Dewi Kartini Ompusunggu, Muhammad Daliani**, 3)**Silvani Lawken Tarigan**

1,2Dosen Pendidikan Matematika, FKIP Universitas Quality <sup>3</sup>Mahasiswa Pendidikan Matematika, FKIP Universitas Quality Email: verakartini@gmail.com

#### **Abstrak**

Microsoft Word merupakan program pengolah kata yang handal dan paling banyak digunakan oleh pengguna komputer. Sehingga keberadaan Microsoft Word memberikan manfaat yang sangat besar bagi dunia teknologi yang terus berkembang, dalam hal pengolah kata digunakan untuk kegiatan produktif, pendidikan dan berbagai hal lainnya yang membutuhkan aplikasi pengolah kata yang handal. Kegiatan pengabdian ini bertujuan untuk memberikan sosialisasi dan pengenalan Microsoft Word kepada siswa SMA sederajat di Kelurahan Sudirejo II. Hasil dari kegiatan ini diharapkan dapat menambah pengetahuan siswa tentang aplikasi pengolah kata yaitu Microsoft Word..

Kata kunci: Pengenalan, Microsoft Word, Pengetikan.

# **PENDAHULUAN**

Teknologi informasi memiliki perkembangan yang sangat pesat diberbagai bidang sebagai bekal bagi mereka dalam menghadapi perubahan dan tuntutan jaman pada era Revolusi Industri 4.0. Teknologi informasi adalah studi penggunaan peralatan elektronika, terutama komputer, untuk menyimpan, menganalisis, dan mendistribusikan informasi apa saja, termasuk kata-kata, bilangan, dan gambar (Dharmawati, 2020). Microsoft Word adalah aplikasi pengolah kata yang sangat populer pada saat ini, dengan aplikasi tersebut dapat memudahkan kerja manusia dalam melakukan pengetikan surat maupun dokumen lain (Nugrahenny et al., 2019). Penggunaan program aplikasi Microsoft Word telah diterapkan ke hampir seluruh bidang pekerjaan masyarakat. Begitu juga untuk bidang pendidikan khususnya

sekolah menengah maupun kejuruan, untuk pengerjaan tugas-tugas sudah menggunakan aplikasi Microsoft Word (Wijaya & Arista, 2018). Contoh penggunaan Microsoft word pembuatan surat lamaran kerja dapat menambah pengetahuan, untuk meningkatkan kemampuan dalam mengolah kata sampai membuat tabel agar kualitas laporan kegiatan terlihat lebih baik mengerjakan tugas sekolah dengan respon yang positif (Nawindah et al., 2022).

## **1. ANALISIS SITUASI**

Latar Belakang Masalah Anak-anak SMA sederajat Kelurahan Sudirejo II untuk konten mata pelajaran yang digunakan sudah berbasis kurikulum 2013, dimana salah satunya adalah mata pelajaran Prakarya yang memuat Teknologi Informasi dan Komunikasi. Pada proses pembelajaran Teknologi Informasi dan Komunikasi (TIK) setiap tatap mukanya di menggunakan model ceramah, dengan anak-anak memperhatikan langsung Guru menjelaskan setiap materi, dan kemudian mempraktikkannya secara bergantian di depan kelas satu per satu anak. Hal tersebut tentunya kurang maksimal bila dijadikan latihan untuk meningkatkan ketrampilan anak-anak dalam memahami materi yang disampaikan.

#### **2. PERMASALAHAN MITRA**

Pada Sekolah anak-anak SMA di kelurahan Sudirejo II sendiri fasilitas komputer yang disediakan terbatas, sehingga dalam mempraktikkannya harus saling bergantian setiap siswa. Pendampingan terhadap masyarakat yang dilakukan oleh dosen dan mahasiswa menjadi bagian dari Tri Dharma perguruan tinggi yang harus dilaksanakan setiap tahun minimal satu kali. Adapun bentuk pendampingan dalam pengabdian masyarakat ini dapat dilihat pada kegiatan dosen di perguruan tinggi lainnya di Indonesia. Dengan demikian pelaksanaan pengabdian pada masyarakat dengan cara pendampingan terhadap siswa ini memiliki alur yang jelas dan tahapan dalam transfer knowledge dapat berjalan sesuai tujuannya.

#### **SOLUSI DAN TARGET LUARAN**

#### **a. Solusi yang ditawarkan**

Berdasarkan analisis situasi dan permasalahan mitra di atas, kegiatan pengabdian ini menjadi solusi kebutuhan para siswa di Kelurahan Sudirejo II, melihat kondisi yang terjadi, perlu adanya pelatihan khusus. Praktek ini bersifat mandiri, artinya setiap anak memegang satu komputer dengan harapan pemahaman dan pengujian materi lebih maksimal. Kegiatan pengabdian pada masyarakat dititikberatkan dalam bentuk Pendampingan Peningkatan Kemampuan Teknologi Informasi dengan menggunakan software Microsoft Word 2010, khususnya tenang pengenalan metode pengetikan cepat menggunakan Ms.Word.

#### **b. Target luaran**

Dari kegiatan Pengabdian kepada masyarakat ini dapat dihasilkan luaran berupa:

- 1. Laporan dari pelaksanaan kegiatan pengabdian kepada masyarakat yang dibuat oleh pengusul berdasarkan format yang telah di tentukan akan dikirim melalui email [lppm.universitasquality@gmail.com](mailto:lppm.universitasquality@gmail.com)
- 2. Video kegiatan pelaksanaan pengabdian kepada masyarakat yang dibuat pengusul akan dikirimkan melalui email [lppm.universitasquality@gmail.com](mailto:lppm.universitasquality@gmail.com)

#### **METODE PELAKSANAAN**

Metode Pelaksanaan Pengabdian pada Masyarakat ini meliputi beberapa komponen yaitu Sumber Daya Manusia (SDM) Metode yang dipilih untuk memenuhi kebutuhan SDM dengan melakukan pendataan terhadap Siswa Siswi SMA sederajat Kelurahan Sudirejo II dengan materi yang diberikan dalam pelatihan ini disesuaikan dengan kurikulum yang berlaku bagi SMA mereka.

#### **HASIL DAN PEMBAHASAN**

Kegiatan dilaksanakan pada tanggal 28 Juli 2023 dengan peserta siswa SMA di kelurahan Sudirejo II. Dalam kegiatan ini, peserta yang hadir sebanyak 15 peserta. Acara dimulai pukul 13.00 WIB sampai 19.00 WIB. Berikut ini adalah foto kegiatan pelatihan yang telah dilaksanakan : Kegiatan yang dilakukan dalam pelatihan ini yaitu mempelajari dasardasar penggunaan Microsoft Word dan latihan dalam pembuatan surat menggunakan Microsoft Word. Para peserta diberikan pengenalan mengenai dasar-dasar penggunaan Microsoft Word sehingga akan memudahkan dalam pengerjaan tugas sekolah anak-anak. Dalam kegiatan ini dilakukan juga tanya jawab langsung apabila terdapat pertanyaan mengenai penggunaan Microsoft Word ini. Walaupun masih adanya peserta yang tidak pernah sama sekali menggunakan Microsoft Word, tetapi peserta sangat antusias mengikuti pelatihan, dilihat dari keaktifan peserta dalam bertanya. Setelah dilakukan tanya jawab maka akan dilanjutkan dengan praktek atau latihan pembuatan dokumen dalam bentuk Word.

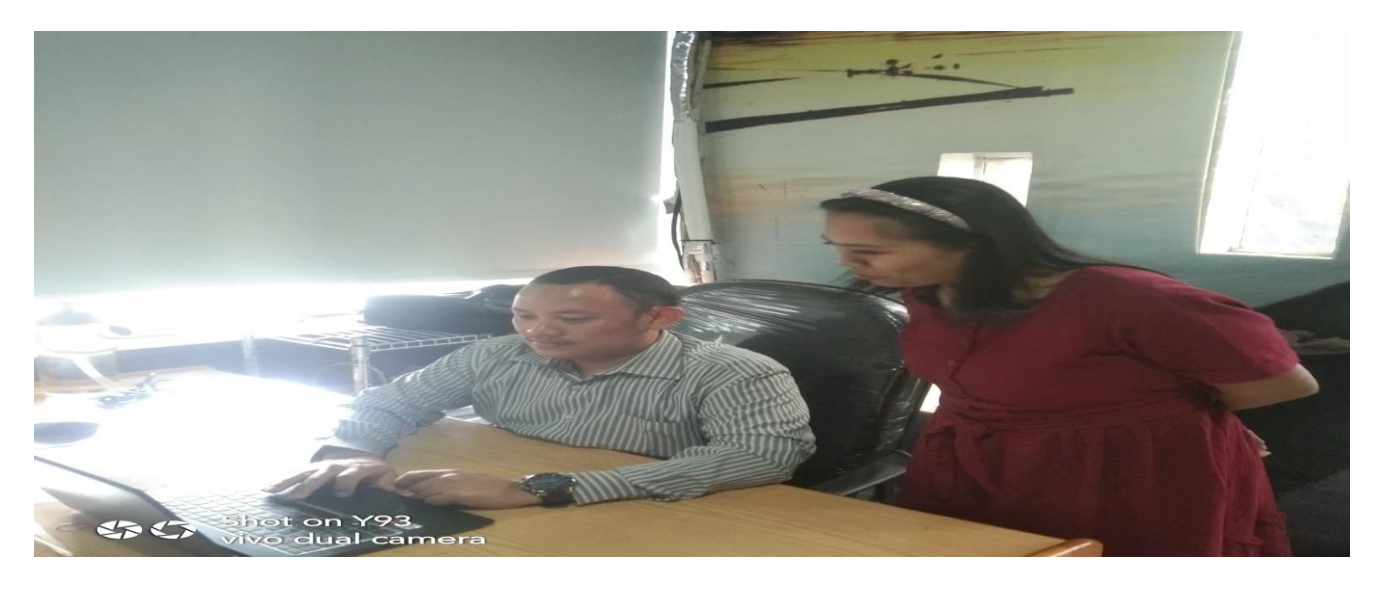

Ibu Vera dan Pak Daliani sedang merancang metode yang akan dilaksanakan dalam pengabdian

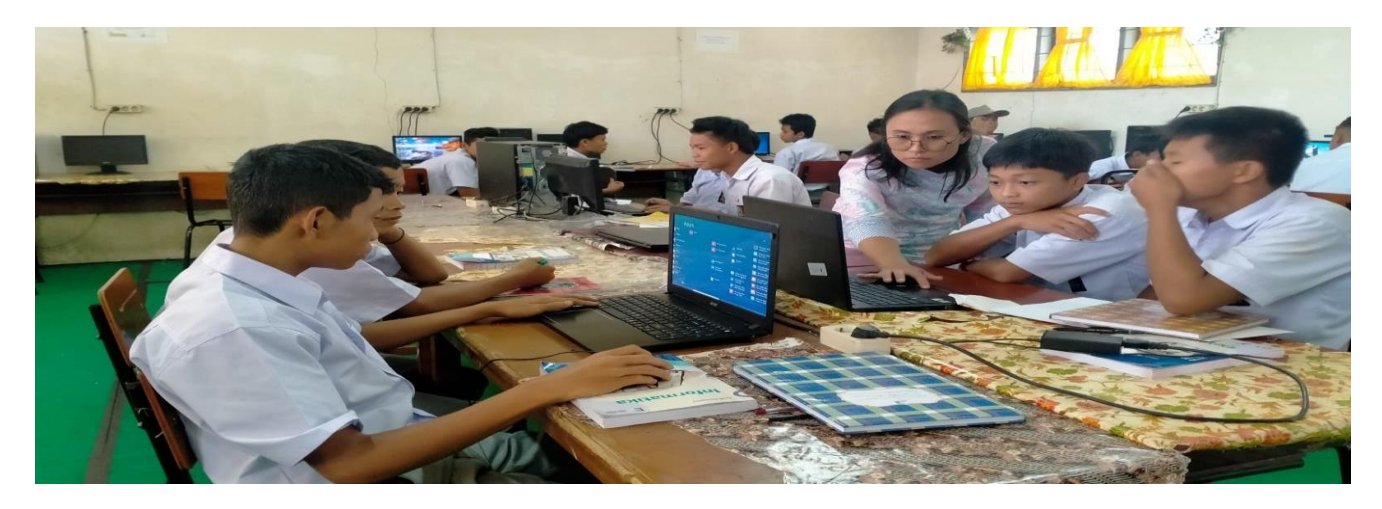

Silvani sedang memberikan pengenalan metode pengetikan cepat menggunakan microsoft word

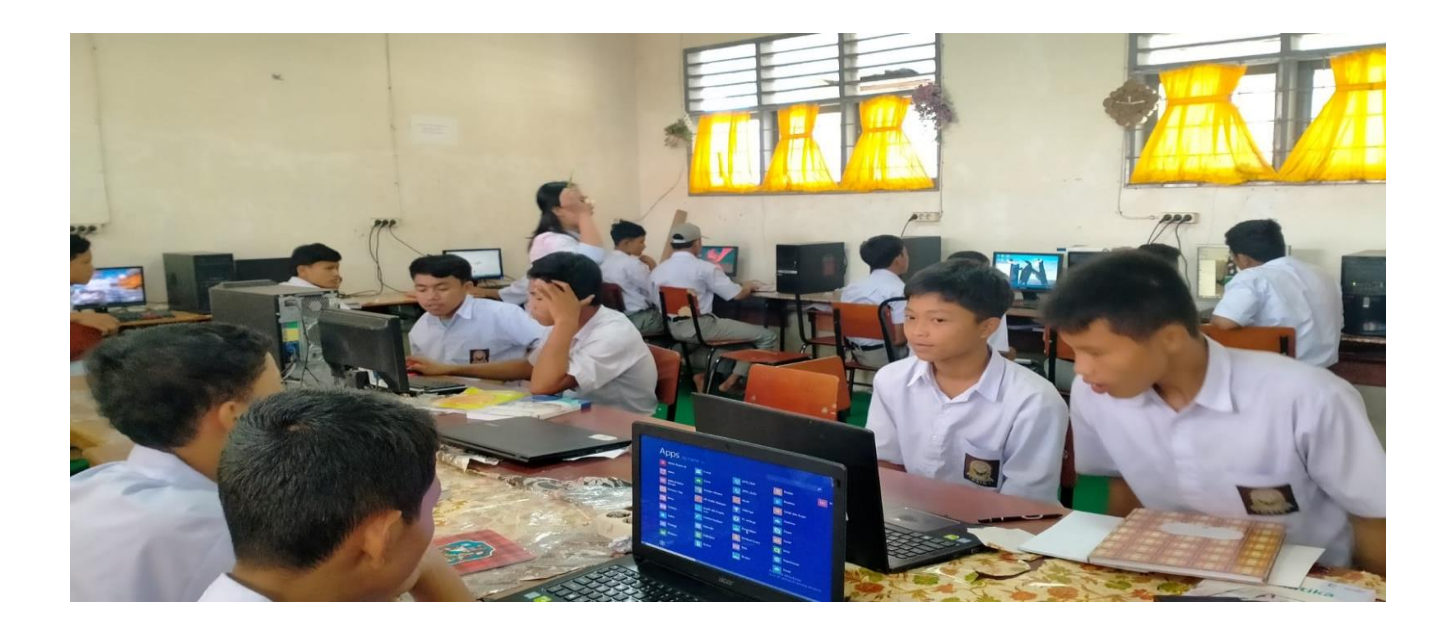